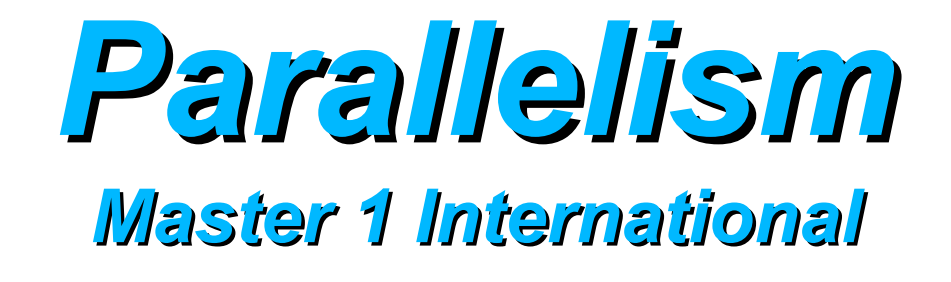

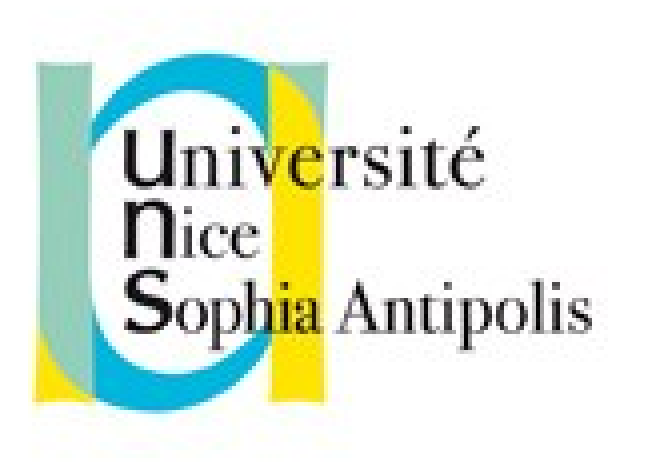

#### **Andrea G. B. Tettamanzi**

Université de Nice Sophia Antipolis Département Informatique andrea.tettamanzi@unice.fr

#### *Lecture 5, Part a*

# **Languages and Libraries, Performance Measures**

# *Table of Contents*

- Introduction: languages or libraries?
- Languages
- Libraries
- Performance Measures

# *Languages or Libraries?*

- To write concurrent or parallel programs, there are two options:
	- Use a programming language specifically designed for that
	- Use a standard library which extends the functionality of a sequential programming language
- Why concurrent languages?
	- Concurrent languages are designed around a theoretical model of concurrency
	- They lead to clean, well-structured, and efficient coding
- Why libraries?
	- You don't have to learn a new language

# *Concurrent Languages*

- A large number of programming languages have been proposed to support concurrent programming natively
- I have personally counted more than 80 of them, but probably there are more than 100
- Most of these language never got a large user base
	- Some of them are research prototypes based on a particular theoretical model
	- Some are proprietary/domain-specific languages, developed within industry or publicly funded research projects
- Most of them extend a popular sequential programming language by adding parallel and concurrent constructs
- A few are built from scratch, but inspired by existing languages

#### *An (Incomplete) Chart*

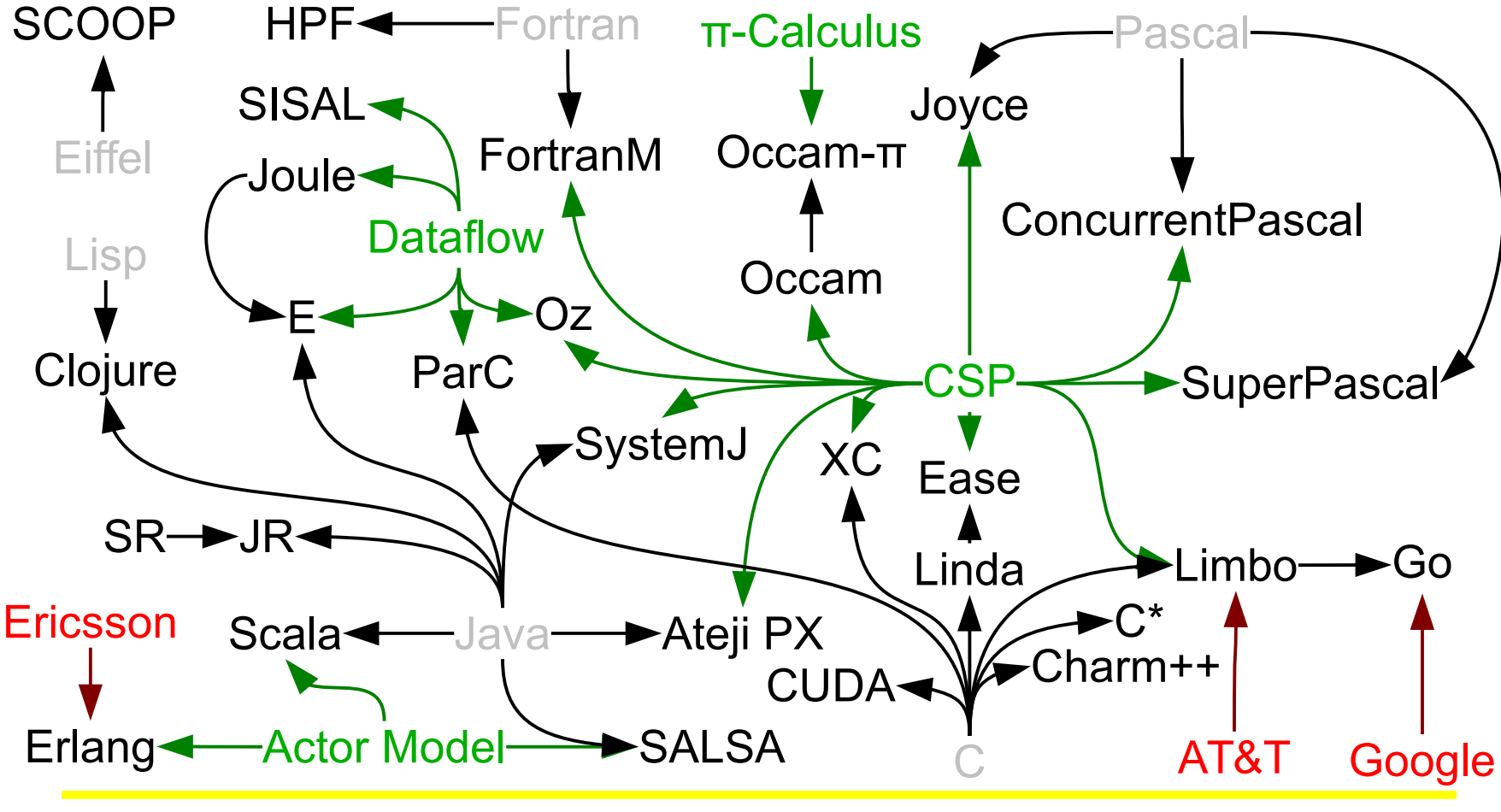

Andrea G. B. Tettamanzi, 2014 6

# *Brief Overview of Some Languages*

- It would be impossible to cover all these languages
- We will give a brief overview of a handful of them
	- Go, because it is backed by Google Inc.
	- Ateji PX, because it is an extension of Java made in France
	- Clojure, functional, based on JVM, with a Lisp-like syntax
	- $-$  C<sup>\*</sup>, of historical interest, but also useful as an introduction to contemporary languages for GP-GPUs
- Of course, this is an arbitrary selection
- You are welcome to explore, discover, and try out other languages, following your taste and inclination

#### *Go*

- Go has been designed for Google Inc. by R. Griesemer, Rob Pike, and Ken Thompson since 2007; announced in 2009.
- Syntax of Go broadly similar to that of C:
	- blocks of code are surrounded with curly braces;
	- control flow structures: for, switch, if.
- Unlike C.
	- line-ending semicolons are optional,
	- variable declarations are different and usually optional
	- type conversions must be explicit,
	- New concurrent control keywords: go, select
- New types: maps, UTF-8 strings, array slices, channels

# *Concurrency in Go*

- Go provides "goroutines" (an allusion to coroutines)
- Goroutines = small lightweight threads
- Created from functions with the **go** statement
- Goroutines are executed in parallel
- Groups of goroutines are multiplexed over multiple threads

# *Ateji PX*

- An extension of Java to facilitate parallel computing on multi-core processors, GPUs, Grids and the Cloud
- Introduces the new construct ||, which introduces a parallel branch
- Data parallelism is obtained by || followed by a quantification
	- $-$  e.g.:  $\parallel$  (int i : array.length) array [i] + +;
- Communication among parallel branches:
	- Through shared variables
	- Explicit, through named channels (à la pi-calculus)
		- <channel> ! < expr> (send a value on a channel)
		- <channel> ? < expr> (receive a value from a channel)

# *Ateji PX: Example 1*

```
int fib(int n) {
    if(n <= 1) return 1;
    int fib1, fib2;
    // recursively create parallel branches
    [
            || fib1 = fib(n-1);
            || fib2 = fib(n-2);
    ]
    return fib1 + fib2;
}
```
# *Ateji PX: Example 2 (demonstrating data flow programming)*

```
void adder(Chan<Integer> in1, Chan<Integer> in2, Chan<Integer> out) {
    for(;;){
            int value1, value2;
            [ in1 ? value1; || in2 ? Value2; ];
            out ! value1 + value2;
    }
}
\mathcal{U}[
    || source(c1); // generates values on c1
    || source(c2); // generates values on c2
    || adder(c1, c2, c3);
    || sink(c3); // read values from c3
]
```
# *Clojure*

- A dialect of Lisp created by Rich Hickey
- Runs on the JVM, the Common Language Runtime, and the JavaScript interpreter
- Purely functional; immutable core data structures
- Offers various mechanisms to coordinate the concurrent execution of threads:
	- Software transactional memory (synchronous state sharing)
		- Keywords: dosync, ref, set, alter, …
	- An agent system (asynchronous independent state sharing)
	- An atoms system (synchronous independent state sharing)
	- A dynamic var system (isolating changing state)
		- Keywords: def, binding, …

# *Clojure Refs and Dynamic Vars*

- Refs are mutable references to objects
	- They can be ref-set or altered to refer to different objects within a transaction
	- Transactions are delimited by "dosync" blocks
	- Reads of refs provide a snapshot at a particular point in time
- Dynamic vars are also mutable references to objects
	- They have a thread-shared root binding
	- Any modification to those bindings are scoped to local thread
	- Nested bindings obey a stack protocol and unwind as control exits the binding block

#### *C\**

- C\* is an OO superset of ANSI C with synchronous semantics
- Developed by Thinking Machines Corporation, 1987–1993
- A C\* program can consist of:
	- Standard sequential C code
	- $C^*$  code
	- Header files
	- Calls to the CM timing utility, library functions, and CM Fortran subroutines
- Source file extension: \*.cs

### *C\* New Features*

- A method for describing the size and shape of parallel data and for creating parallel variables
- New operators and expressions for parallel data
- New meanings for standard operators that allow them to work with parallel data
- Methods for choosing the parallel variables, and the specific data points within them, upon which C\* code is to act
- Pointers to parallel data and to shapes
- Changes to the way functions work, so that, eg., parallel variables can be used as arguments
- Methods for communication among parallel variables

# *Example*

```
shape [2][32768]ShapeA; // shape declaration
int sum = 0;
```
**int**:ShapeA p1, p2, p3; *//* declaration of parallel variables

```
main() \{with(ShapeA) {
         p1 = 1; p2 = 2; // parallel assignments
         p3 = p1 + p2; // parallel sum
          printf("The sum in one element is %d.\n", [0][1]p3);
         sum += p3; // reduction assignment
          printf("The sum of all elements is %d.\n", sum);
   }
```
}

### *Libraries*

- As there are plenty of concurrent programming languages, there are plenty of libraries that support concurrency and parallelism
- Some time-honored parallel libraries, like
	- PVM
	- MPI
- More recent libraries, to tap into the power of multicore CPUs, GP-GPUs, grids, and the Cloud, like
	- GPars, a library for Groovy
	- SystemC, an event-driven simulation kernel in C++
	- C++ AMP and OpenCL

– …

# *PVM*

- Parallel Virtual Machine, released in 1989
- Designed to allow a network of heterogeneous machines to be used as a single distributed parallel processor
- Very portable, open source, mature and stable
- PVM consists of
	- a run-time environment
	- A library for message-passing, task and resource management, and fault notification
- Supports the C, C++, and Fortran programming languages
- Supports broadcasting and multicasting, in addition to process-toprocess message passing

### *PVM: Some Primitives*

- pvm\_mytid(): gets the id of the calling process
- pvm\_send(): sends a message to the process with the given id
- pvm\_probe(): checks whether a message has arrived
- pvm\_recv(): receives a message from the process w/ the given id
- pvm\_bcast(): broadcasts a message to a group of processes
- pvm\_joingroup(): enrolls the calling process in a group
- pvm\_lvgroup(): leaves the specified group
- pvm insert(): stores data into the PVMD database
- pvm\_lookup(): retrieves data from the PVMD database
- pvm\_exit(): terminates local process

• …

# *MPI*

- Message-Passing Interface, version 1.0 released in 1995
- Both a library and a standard
- The MPI standard defines the syntax and semantics of a core of library routines useful to write portable message-passing programs in Fortran and C
- MPI supports both point-to-point and collective communication
- MPI-1 had no shared memory support; MPI-2 has a limited one

### *Pthreads and OpenMP*

- Threaded shared memory programming models
- Pthreads = POSIX Threads
	- Defines an API for creating and manipulating threads
	- Available on all POSIX-conformant operating systems
- OpenMP = Open Multiprocessing
	- API supports multi-platform shared memory multiprocessing programming in C, C++, and Fortran
	- Core elements of OpenMP: constructs for thread creation, workload distribution (work sharing), data-environment management, thread synchronization, user-level runtime routines and environment variables

# *ProActive*

- A Java grid middleware for parallel, distributed, and multithreaded computing.
- Developed by the OW2 Consortium, including INRIA, CNRS, University of Nice Sophia Antipolis, and ActiveEon.
- Open-source software released under the GPL license.
- Comprehensive framework and parallel programming model for
	- multi-core processors
	- distributed on Local Area Network (LAN)
	- on clusters and data centers
	- on intranets
	- on Internet grids
- Programming model: Active Objects

# *The Active Objects Model*

- Active object  $\leftrightarrow$  thread
- A thread may contain zero or more passive objects
- Only references to active objects are shared in the system
- Passive objects are referenced only inside their thread
- In RMI
	- active objects are passed by reference
	- Passive objects are passed by deep copy
- All RMI are made asynchronous whenever possible
- They immediately return "future objects"
- Future object: a placeholder for an object still to come
- As long as future objects are not invoked, a process doesn't block

### *Performance Measures*

• Motivation and Introduction

# *Speedup*

- How much a parallel algorithm is faster than a corresponding sequential algorithm.
- Defined as the ratio:

$$
S_n = \frac{T_1}{T_n}
$$

*T*1

where:

- $I = \tau_{1}$  is the execution time of the sequential algorithm (i.e., the algorithm executed by 1 processor)
- $I = \tau_n$  is the execution time of the parallel algorithm, executed by *n* processors
- The linear (or ideal) speedup is *n*;
- A ratio greater than *n* is called "superlinear speedup"

#### *Amdahl's Law*

• Amdahl's Law states that potential program speedup is defined by the fraction of code (P) that can be parallelized:

$$
S_{\text{max}} = \frac{1}{1 - P}
$$

- If none of the code can be parallelized,  $P = 0$  and the speedup  $=$ 1 (no speedup).
- If all of the code is parallelized,  $P = 1$  and the speedup is infinite (in theory).
- If 50% of the code can be parallelized, maximum speedup  $= 2$ , meaning the code will run twice as fast.
- **Note:** hypothesis of infinitely many processors available!

#### *Amdahl's Law*

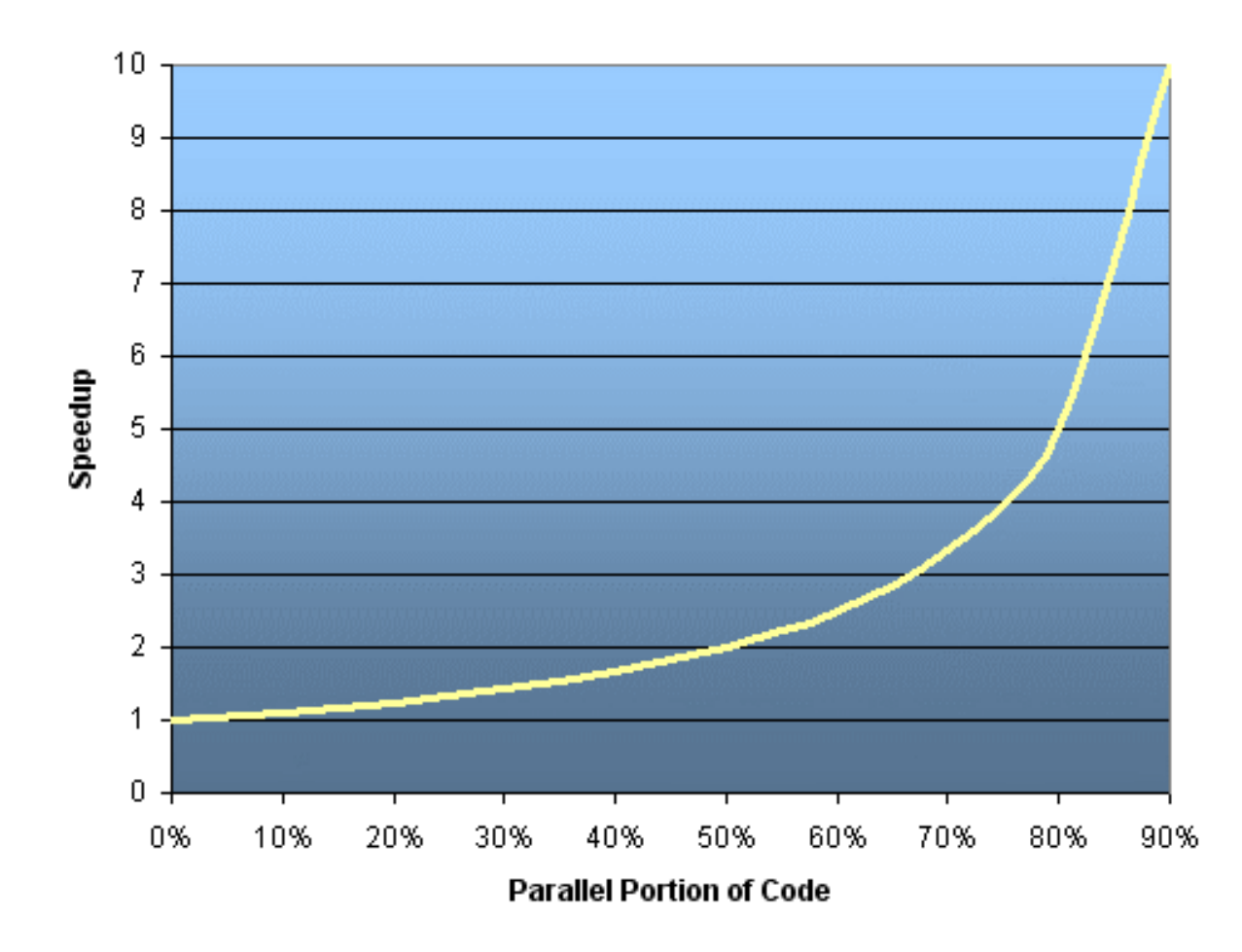

#### *Amdahl's Law Revisited*

• Introducing the number of processors, *n*, available for performing the parallel fraction of work, the relationship can be modeled by:

$$
S_{max} = \frac{1}{\frac{P}{n} + S}
$$

where  $S = 1 - P$  is the sequential fraction of code.

• It is quite obvious that there are limits to the scalability of parallelism

#### *Amdahl's Law Revisited*

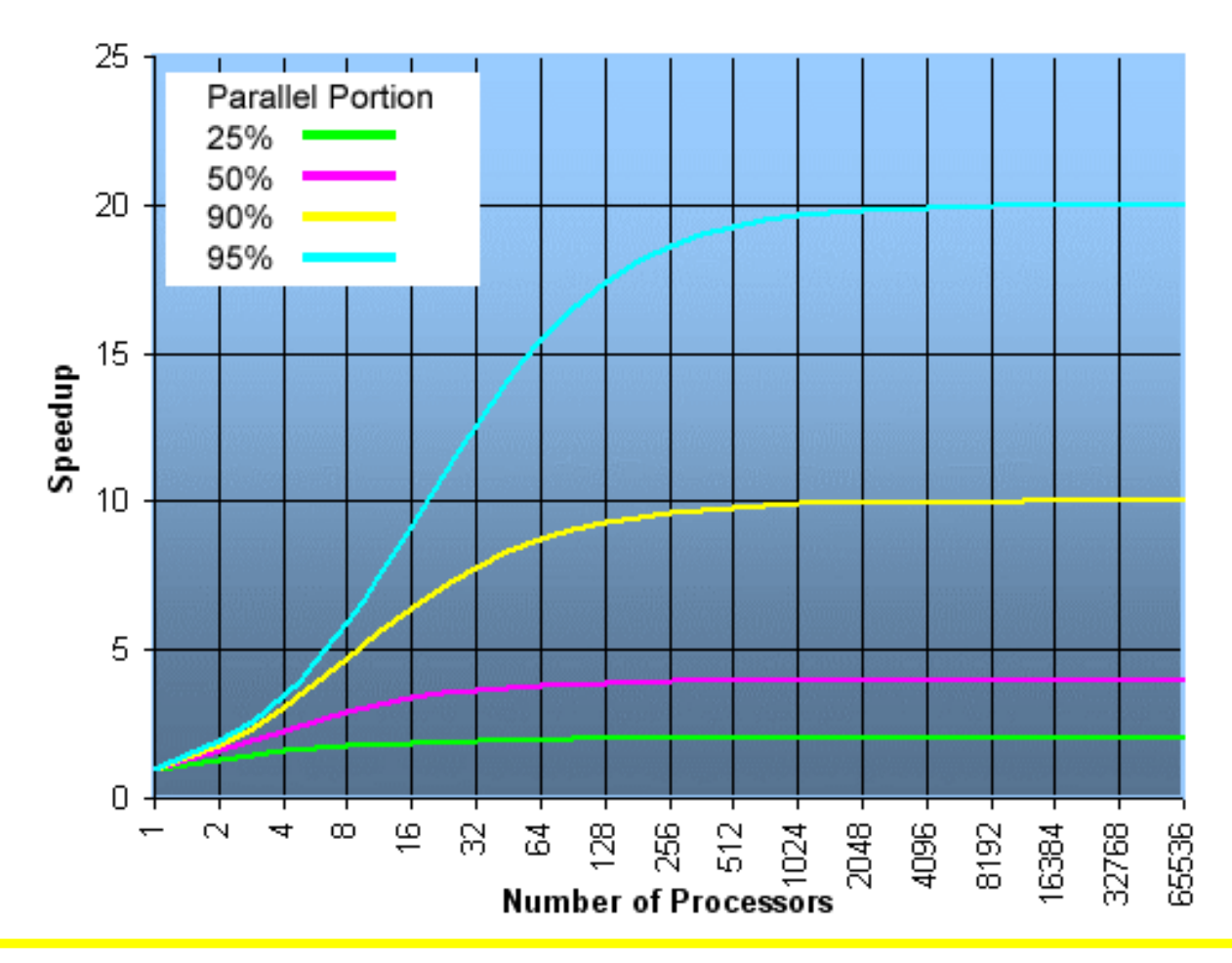

#### *Amdahl's Law and Scalability*

- Certain problems demonstrate increased performance by increasing the problem size. For example:
	- 2D Grid Calculations: 85 seconds 85%
	- Serial fraction *S*: 15 seconds 15%
- We can increase the problem size by doubling the grid dimensions and halving the time step.
- This results in four times the number of grid points and twice the number of time steps. The timings then may look like:
	- 2D Grid Calculations 680 seconds 97.84%
	- Serial fraction *S*: 15 seconds 2.16%
- Problems that increase the percentage *P* of parallel time with their size are *more scalable* than problems with a fixed *P*.

# *Efficiency and Cost*

- Efficiency: *E* = Speedup/*n*
	- $-$  The efficiency in case of linear speedup would be  $E = 1$
- Processing units do not come for free
- Idea: let's weigh the performance by the cost of processing equipment (in processor cost units: cost of one processor = 1)
- Cost:  $C_n = n T_n$
- Cost-optimal formulation of a parallel algorithm
	- $=$  Given speedup  $S_n$ ,  $C_n = n \ T A/S_n$
	- Find best compromise between speedup and cost
	- $\Box$  In the case of linear speedup,  $T_{n} = T_{1}/n$ : therefore,  $C_{n} = T_{1}$ , i.e., adding more processing units comes for free!

# *Thank you for your attention*

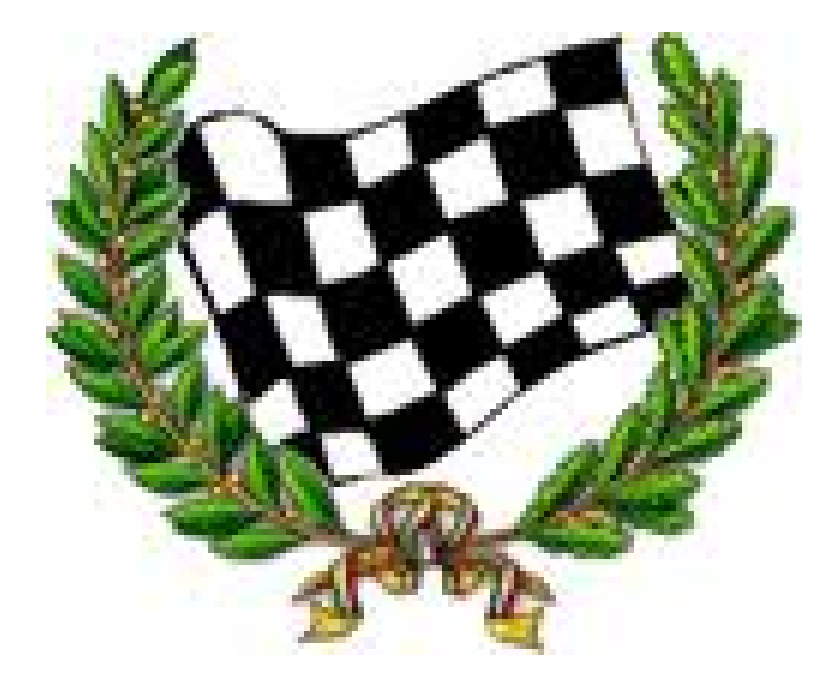